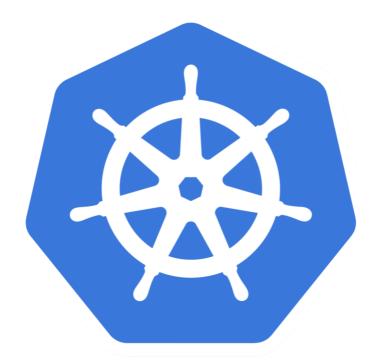

# kubernetes

Kubernetes: Pod Lifecycle

- ➤ A **Pod** is the **smallest unit of work** which can be scheduled in Kubernetes.
- ➤ A **Pod** encapsulates an application container(s), storage resources, unique network IP and options that govern how a container should run.
- ➤ Pods, Applications are generally deployed via higher level constructs such as Deployments, Replica Sets.
- ➤ Interaction with Pods is generally used to troubleshoot issues, hence understanding of Pods is important.

#### States of a Pod

- ➤ **Pending:** The pod is accepted by the Kubernetes system but its container(s) is/are not created yet.
- ➤ Running: The pod is scheduled on a node and all its containers are created and at-least one container is in Running state.
- ➤ **Succeeded:** All container(s) in the Pod have exited with status 0 and will not be restarted.
- ➤ **Failed:** All container(s) of the Pod have exited and at least one container has returned a non-zero status.
- ➤ CrashLoopBackoff: The container fails to start and is tried again and again.

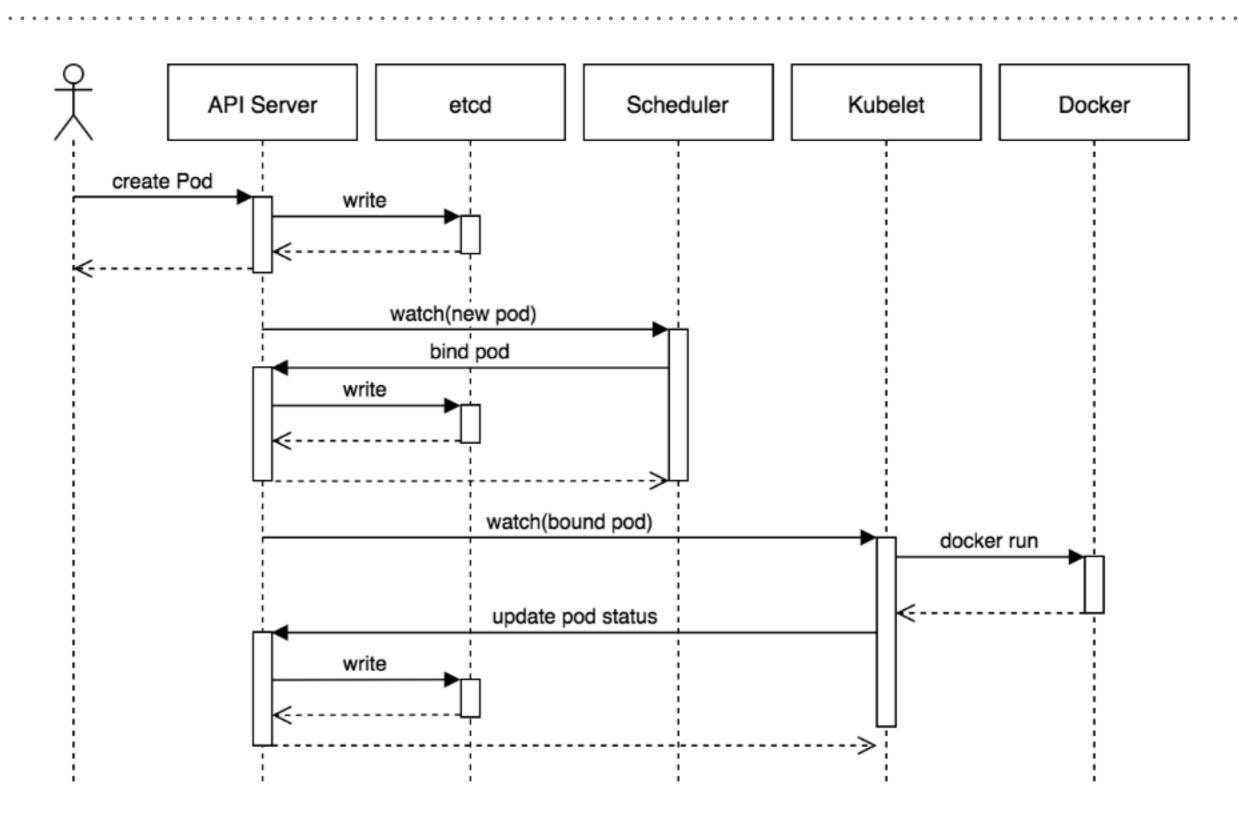

#### **Activities During a Pod's Life**

- ➤ Init Container: Init containers are containers which are run before the main application container gets started.
- ➤ They have **two important characteristics**:

  They always run to completion.

  Each init container must complete before the next one is started.
- ➤ **Init containers** support all the fields and features of app containers, including resource limits, volumes, and security settings.
- ➤ **Init containers** can be useful when some initial actions need to be run before the main container in the pod starts.

#### **Lifecycle Hooks**

- ➤ **LifeCycle Hooks** allows the user to run specific code during specific events of a containers lifecycle.
- ➤ **PostStart**: This hook gets executed upon container creation but there is no guarantee that it will run after the container ENTRYPOINT.
- ➤ **PreStop**: This hook gets executed just before a container is terminated. This is a blocking call which means the hook execution must complete before the call to delete a container can be sent.
- ➤ There are two types of **handlers** which can be implemented in the hook implementation:

**Exec:** runs a specific command inside the container and the resources consumed by the command are counted against the container.

**HTTP:** executes an HTTP request against a specific endpoint on the container.

#### Will see you in Next Lecture...

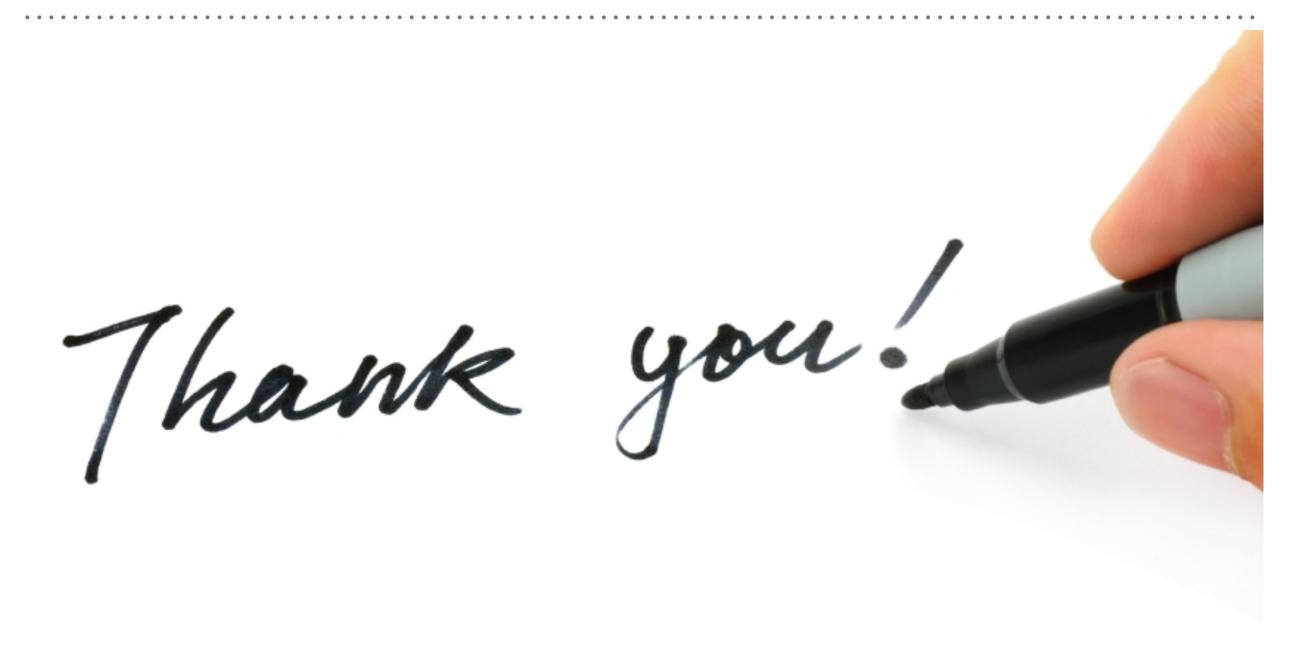